## Bateman Equations

Parent Isotope

$$
\frac{dN_1}{dt} = -\lambda_1 N_1 \implies N_1 = [N_1|_{t=0}] e^{-\lambda_1 t}
$$
\n(1)

After 5 lifetimes the parent is nearly gone.

this could work this could work this could work this could work this could work this could work

Daughter Isotope

$$
\frac{dN_2}{dt} = \lambda_1 N_1 - \lambda_2 N_2 \implies \frac{dN_2}{dt} + \lambda_2 N_2 = \lambda_1 \left[ N_1 \middle|_{t=0} \right] e^{-\lambda_1 t} \tag{2}
$$

$$
N_2 = \frac{\left(e^{-\lambda_1 t} - e^{-\lambda_2 t}\right)}{\lambda_2 - \lambda_1} \left\{\lambda_1 \left[N_1|_{t=0}\right]\right\} + \left[N_2|_{t=0}\right] e^{-\lambda_2 t} \tag{3}
$$

$$
\frac{dN_2}{dt} = -\frac{\lambda_1^2}{\lambda_2 - \lambda_1} \left[ N_1 |_{t=0} \right] e^{-\lambda_1 t} + \frac{\lambda_1 \lambda_2}{\lambda_2 - \lambda_1} \left[ N_1 |_{t=0} \right] e^{-\lambda_2 t} - \lambda_2 \left[ N_2 |_{t=0} \right] e^{-\lambda_2 t}
$$

$$
\lambda_2 N_2 = \frac{\lambda_1 \lambda_2}{\lambda_2 - \lambda_1} \left[ N_1 |_{t=0} \right] e^{-\lambda_1 t} - \frac{\lambda_1 \lambda_2}{\lambda_2 - \lambda_1} \left[ N_1 |_{t=0} \right] e^{-\lambda_2 t} + \lambda_2 \left[ N_2 |_{t=0} \right] e^{-\lambda_2 t}
$$

$$
N_2 = \left\{ \frac{\lambda_1}{\lambda_2 - \lambda_1} \left[ N_1 \big|_{t=0} \right] \right\} e^{-\lambda_1 t} + \left\{ \left[ N_2 \big|_{t=0} \right] - \frac{\lambda_1}{\lambda_2 - \lambda_1} \left[ N_1 \big|_{t=0} \right] \right\} e^{-\lambda_2 t} \tag{4}
$$

Transient Equilibrium

Set, 
$$
\frac{dN_2}{dt} = 0
$$
, with,  $[N_1|_{t=0}] = 0 \implies t_{\text{max}} = \frac{1}{\lambda_2 - \lambda_1} \ln \frac{\lambda_2}{\lambda_1}$  (5)

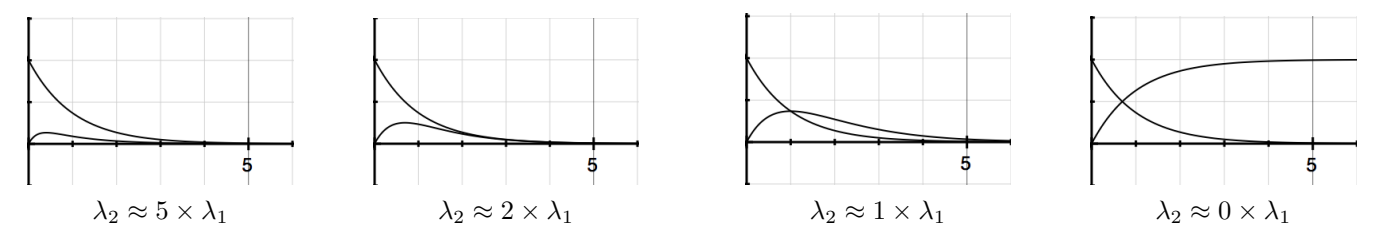

Secular Equilibrium

$$
\lambda_2 \gg \lambda_1 \implies N_2 \approx \frac{\lambda_1}{\lambda_2} N_1 \text{, from the earliest times.}
$$
 (6)

For  $t$  Small

$$
N_2 \approx [N_1|_{t=0}] \lambda_1 t + [N_2|_{t=0}] (1 - \lambda_2 t) \iff \frac{dN_2}{dt} = \lambda_1 [N_1|_{t=0}] - \lambda_2 [N_2|_{t=0}] \tag{7}
$$

GrandDaughter Isotope

$$
\frac{dN_3}{dt} = \lambda_2 N_2 - \lambda_3 N_3 \implies \frac{dN_3}{dt} + \lambda_3 N_3 = \lambda_2 N_2 \tag{8}
$$

$$
\frac{dN_3}{dt} + \lambda_3 N_3 = \frac{\lambda_1 \lambda_2}{\lambda_2 - \lambda_1} \left[ N_1|_0 \right] \left( e^{-\lambda_1 t} - e^{-\lambda_2 t} \right) + \lambda_2 \left[ N_2|_0 \right] e^{-\lambda_2 t} \tag{9}
$$

$$
\mathbb{A} \equiv \frac{\lambda_1 \lambda_2}{\lambda_2 - \lambda_1} \left[ N_1 |_{0} \right] , \text{ and } \mathbb{B} \equiv \lambda_2 \left[ N_2 |_{0} \right] - \mathbb{A}
$$
 (10)

$$
\frac{dN_3}{dt} + \lambda_3 N_3 = \mathbb{A}e^{-\lambda_1 t} + \mathbb{B}e^{-\lambda_2 t} \tag{11}
$$

$$
N_3 = \frac{\left(e^{-\lambda_1 t} - e^{-\lambda_3 t}\right)}{\lambda_3 - \lambda_1} \mathbb{A} + \frac{\left(e^{-\lambda_2 t} - e^{-\lambda_3 t}\right)}{\lambda_3 - \lambda_2} \mathbb{B} + [N_3|_0] e^{-\lambda_3 t} \tag{12}
$$

$$
\frac{dN_3}{dt} = -\frac{\lambda_1}{\lambda_3 - \lambda_1} \mathbb{A}e^{-\lambda_1 t} + \frac{\lambda_3}{\lambda_3 - \lambda_1} \mathbb{A}e^{-\lambda_3 t} - \frac{\lambda_2}{\lambda_3 - \lambda_2} \mathbb{B}e^{-\lambda_2 t} + \frac{\lambda_3}{\lambda_3 - \lambda_2} \mathbb{B}e^{-\lambda_2 t} - \lambda_3 [N_3]_0 e^{-\lambda_3 t}
$$

$$
\lambda_3 N_3 = \frac{\lambda_3}{\lambda_3 - \lambda_1} \mathbb{A}e^{-\lambda_1 t} - \frac{\lambda_3}{\lambda_3 - \lambda_1} \mathbb{A}e^{-\lambda_3 t} + \frac{\lambda_3}{\lambda_3 - \lambda_2} \mathbb{B}e^{-\lambda_2 t} - \frac{\lambda_3}{\lambda_3 - \lambda_2} \mathbb{B}e^{-\lambda_2 t} + \lambda_3 [N_3]_0 e^{-\lambda_3 t}
$$

$$
N_3 = \left\{ \frac{\lambda_1}{\lambda_2 - \lambda_1} \frac{\lambda_2}{\lambda_3 - \lambda_1} \left[ N_1|_0 \right] \right\} e^{-\lambda_1 t} + \left\{ \frac{\lambda_2}{\lambda_3 - \lambda_2} \left[ N_2|_0 \right] - \frac{\lambda_1}{\lambda_2 - \lambda_1} \frac{\lambda_2}{\lambda_3 - \lambda_2} \left[ N_1|_0 \right] \right\} e^{-\lambda_2 t} + \left\{ \left[ N_3|_0 \right] - \frac{\lambda_2}{\lambda_3 - \lambda_2} \left[ N_2|_0 \right] + \frac{\lambda_1}{\lambda_3 - \lambda_1} \frac{\lambda_2}{\lambda_3 - \lambda_2} \left[ N_1|_0 \right] \right\} e^{-\lambda_3 t} \tag{13}
$$

$$
\frac{dN_1}{dt} + \lambda_1 N_1 = 0\tag{14}
$$

$$
N_1 = [N_1|_0] e^{-\lambda_1 t} \tag{15}
$$

$$
\frac{d}{dt} + \lambda_1 N_1 = 0 \tag{14}
$$

$$
N_1 = [N_1]_0 e^{-\lambda_1 t} \tag{15}
$$

$$
dt \qquad \qquad (1)
$$

$$
N_1 = [N_1|_0]e^{-\lambda_1 t} \tag{15}
$$

(16)

(17)

$$
u \tag{15}
$$

$$
N_1 = [N_1] \cdot e^{-\lambda_1 t} \tag{15}
$$

$$
M = \begin{bmatrix} M+1 & -\lambda t \end{bmatrix} \tag{15}
$$

$$
N_{t} = [N_{t} |] e^{-\lambda_{1} t} \tag{15}
$$

$$
N_{t} = [N_{t} |]e^{-\lambda_{1}t} \tag{15}
$$

$$
N_1 = [N_1]_0 e^{-\lambda_1 t} \tag{15}
$$

$$
N_{t} = [N_{t} | l_{c} - \lambda_{1} t \tag{15}
$$

$$
N_1 = [N_1]_0 e^{-\lambda_1 t} \tag{15}
$$

$$
N_1 = [N_1] \circ e^{-\lambda_1 t} \tag{1}
$$

$$
f_{\rm{max}}
$$

$$
\frac{dN_3}{dt} + \lambda_3 N_3 = \lambda_2 \left[ N_2 \middle|_0 \right] e^{-\lambda_2 t} \tag{18}
$$

 $\frac{\lambda_1}{\lambda_2 - \lambda_1}$   $[N_1|_0]$   $\left\} e^{-\lambda_2 t}$ 

$$
N_3 = \left\{ \frac{\lambda_2}{\lambda_3 - \lambda_1} \frac{\lambda_1}{\lambda_2 - \lambda_1} \left[ N_1 |_{0} \right] \right\} e^{-\lambda_1 t} + \left\{ \frac{\lambda_2}{\lambda_3 - \lambda_2} \left[ N_2 |_{0} \right] - \frac{\lambda_2}{\lambda_3 - \lambda_2} \frac{\lambda_1}{\lambda_2 - \lambda_1} \left[ N_1 |_{0} \right] \right\} e^{-\lambda_2 t} + \left\{ \left[ N_3 |_{0} \right] - \frac{\lambda_2}{\lambda_3 - \lambda_2} \left[ N_2 |_{0} \right] + \frac{\lambda_2}{\lambda_3 - \lambda_2} \frac{\lambda_1}{\lambda_3 - \lambda_1} \left[ N_1 |_{0} \right] \right\} e^{-\lambda_3 t} \tag{19}
$$

$$
\frac{dN_4}{dt} + \lambda_4 N_4 = \lambda_3 \left[ N_3 \middle|_0 \right] e^{-\lambda_3 t} \tag{20}
$$

$$
N_4 = \left\{ \frac{\lambda_3}{\lambda_4 - \lambda_1} \frac{\lambda_2}{\lambda_3 - \lambda_1} \frac{\lambda_1}{\lambda_2 - \lambda_1} \left[ N_1 |_{0} \right] \right\} e^{-\lambda_1 t} + \left\{ \frac{\lambda_3}{\lambda_4 - \lambda_2} \frac{\lambda_2}{\lambda_3 - \lambda_2} \left[ N_2 |_{0} \right] - \frac{\lambda_3}{\lambda_4 - \lambda_2} \frac{\lambda_2}{\lambda_3 - \lambda_2} \frac{\lambda_1}{\lambda_2 - \lambda_1} \left[ N_1 |_{0} \right] \right\} e^{-\lambda_2 t} + \left\{ \frac{\lambda_3}{\lambda_4 - \lambda_3} \left[ N_3 |_{0} \right] - \frac{\lambda_3}{\lambda_4 - \lambda_3} \frac{\lambda_2}{\lambda_3 - \lambda_2} \left[ N_2 |_{0} \right] + \frac{\lambda_3}{\lambda_4 - \lambda_3} \frac{\lambda_2}{\lambda_3 - \lambda_2} \frac{\lambda_1}{\lambda_3 - \lambda_1} \left[ N_1 |_{0} \right] \right\} e^{-\lambda_3 t} + \left\{ \left[ N_4 |_{0} \right] - \frac{\lambda_3}{\lambda_4 - \lambda_3} \left[ N_3 |_{0} \right] + \frac{\lambda_3}{\lambda_4 - \lambda_3} \frac{\lambda_2}{\lambda_4 - \lambda_2} \left[ N_2 |_{0} \right] - \frac{\lambda_3}{\lambda_4 - \lambda_3} \frac{\lambda_2}{\lambda_4 - \lambda_3} \frac{\lambda_1}{\lambda_4 - \lambda_1} \left[ N_1 |_{0} \right] \right\} e^{-\lambda_4 t} \tag{21}
$$

 $\frac{dN_2}{dt} + \lambda_2 N_2 = \lambda_1 [N_1|_0] e^{-\lambda_1 t}$ 

 $\frac{\lambda_1}{\lambda_2 - \lambda_1} [N_1|_0]$   $e^{-\lambda_1 t} + \left\{ [N_2|_0] - \frac{\lambda_1}{\lambda_2 - \lambda_1} \right\}$ 

 $N_2=\bigg\{\frac{\lambda_1}{\lambda}\bigg\}$ 

At the boundary,  $N_4(t=0) = [N_4]_0 + (\text{stuff})_3 \times [N_3]_0 + (\text{stuff})_2 \times [N_2]_0 + (\text{stuff})_1 \times [N_1]_0$ 

$$
(\text{stuff})_3 \times [N_3|_0] = \left\{ \frac{\lambda_3}{\lambda_4 - \lambda_3} - \frac{\lambda_3}{\lambda_4 - \lambda_3} \right\} [N_3|_0] \equiv 0 \tag{22}
$$

$$
(\text{stuff})_2 \times [N_2|_0] = \left\{ \frac{\lambda_3}{\lambda_4 - \lambda_2} \frac{\lambda_2}{\lambda_3 - \lambda_2} - \frac{\lambda_3}{\lambda_4 - \lambda_3} \frac{\lambda_2}{\lambda_3 - \lambda_2} + \frac{\lambda_3}{\lambda_4 - \lambda_3} \frac{\lambda_2}{\lambda_4 - \lambda_2} \right\} [N_2|_0] \equiv 0 \tag{23}
$$

$$
\left(\text{stuff}\right)_1 \times \left[N_1|_0\right] = \left\{\frac{\lambda_3}{\lambda_4 - \lambda_1} \frac{\lambda_2}{\lambda_3 - \lambda_1} \frac{\lambda_1}{\lambda_2 - \lambda_1} - \frac{\lambda_3}{\lambda_4 - \lambda_2} \frac{\lambda_2}{\lambda_3 - \lambda_2} \frac{\lambda_1}{\lambda_2 - \lambda_1} + \frac{\lambda_3}{\lambda_4 - \lambda_3} \frac{\lambda_2}{\lambda_3 - \lambda_2} \frac{\lambda_1}{\lambda_3 - \lambda_1} - \frac{\lambda_3}{\lambda_4 - \lambda_3} \frac{\lambda_2}{\lambda_4 - \lambda_2} \frac{\lambda_1}{\lambda_4 - \lambda_1}\right\} \left[N_1|_0\right] = \left\{\frac{\lambda_3}{\lambda_4 - \lambda_1} \frac{\lambda_2}{\lambda_3 - \lambda_1} - \frac{\lambda_3}{\lambda_4 - \lambda_2} \frac{\lambda_1}{\lambda_3 - \lambda_1} + \frac{\lambda_3}{\lambda_4 - \lambda_3} \frac{\lambda_2}{\lambda_3 - \lambda_1} \frac{\lambda_1}{\lambda_3 - \lambda_1} + \frac{\lambda_3}{\lambda_4 - \lambda_3} \frac{\lambda_2}{\lambda_3 - \lambda_1} \frac{\lambda_1}{\lambda_1 - \lambda_3} \frac{\lambda_2}{\lambda_1 - \lambda_1} \frac{\lambda_1}{\lambda_1 - \lambda_2} + \frac{\lambda_3}{\lambda_1 - \lambda_2} \frac{\lambda_1}{\lambda_1 - \lambda_3} \frac{\lambda_1}{\lambda_1 - \lambda_3} + \frac{\lambda_3}{\lambda_1 - \lambda_3} \frac{\lambda_1}{\lambda_1 - \lambda_3} \frac{\lambda_1}{\lambda_1 - \lambda_3} \frac{\lambda_1}{\lambda_1 - \lambda_3} + \frac{\lambda_3}{\lambda_1 - \lambda_3} \frac{\lambda_1}{\lambda_1 - \lambda_3} \frac{\lambda_1}{\lambda_1 - \lambda_3} + \frac{\lambda_3}{\lambda_1 - \lambda_3} \frac{\lambda_1}{\lambda_1 - \lambda_3} \frac{\lambda_1}{\lambda_1 - \lambda_3} + \frac{\lambda_3}{\lambda_1 - \lambda_3} \frac{\lambda_1}{\lambda_1 - \lambda_3} \frac{\lambda_1}{\lambda_1 - \lambda_3} + \frac{\lambda_3}{\lambda_1 - \lambda_3} \frac{\lambda_
$$

$$
\left(\frac{\lambda_3\lambda_2\lambda_1}{(\lambda_4-\lambda_1)(\lambda_3-\lambda_1)(\lambda_2-\lambda_1)(\lambda_2-\lambda_1)(\lambda_4-\lambda_2)(\lambda_3-\lambda_2)(\lambda_4-\lambda_3)}\right)[N_1]_0] \times \left\{(\lambda_4-\lambda_2)(\lambda_3-\lambda_2)(\lambda_4-\lambda_3) - (\lambda_4-\lambda_1)(\lambda_3-\lambda_1)(\lambda_4-\lambda_3) + (\lambda_4-\lambda_1)(\lambda_2-\lambda_1)(\lambda_4-\lambda_2) - (\lambda_3-\lambda_1)(\lambda_2-\lambda_1)(\lambda_3-\lambda_2)\right\} =
$$

$$
\begin{aligned}\n\left(\frac{\lambda_3 \lambda_2 \lambda_1}{(\lambda_4 - \lambda_1)(\lambda_3 - \lambda_1)(\lambda_2 - \lambda_1)(\lambda_4 - \lambda_2)(\lambda_3 - \lambda_2)(\lambda_4 - \lambda_3)}\right) \left[N_1|_0\right] &\times \left\{ (\lambda_3 - \lambda_2)\lambda_4^2 + (\lambda_2 - \lambda_4)\lambda_3^2 + (\lambda_4 - \lambda_3)\lambda_2^2 - (\lambda_4 - \lambda_3)\lambda_1^2\right. \\
&\quad - (\lambda_3 - \lambda_1)\lambda_4^2 - (\lambda_1 - \lambda_4)\lambda_3^2 - (\lambda_4 - \lambda_3)\lambda_1^2 \\
&\quad + (\lambda_2 - \lambda_1)\lambda_4^2 + (\lambda_1 - \lambda_4)\lambda_2^2 + (\lambda_4 - \lambda_2)\lambda_1^2 \\
&\quad - (\lambda_2 - \lambda_1)\lambda_3^2 - (\lambda_1 - \lambda_3)\lambda_2^2 - (\lambda_3 - \lambda_2)\lambda_1^2 \right\} &\equiv 0\n\end{aligned}
$$
\n
$$
(24)
$$

$$
\frac{dN_1}{dt} + \lambda_1 N_1 = 0
$$
\n(25)  
\n
$$
N_1 = [N_1]_0] e^{-\lambda_1 t}
$$
\n(26)  
\n
$$
\frac{dN_2}{dt} = \lambda_1 [N_1]_0] e^{-\lambda_1 t}
$$
\n(27)  
\n
$$
N_2 = \{-[N_1]_0]\} e^{-\lambda_1 t} + \{[N_2]_0] + [N_1]_0\}
$$
\n(28)  
\n
$$
\frac{dN_3}{dt} = \lambda_2 [N_2]_0 e^{-\lambda_2 t}
$$
\n(29)  
\n
$$
\frac{dN_3}{dt} = \lambda_3 [N_3]_0 e^{-\lambda_3 t}
$$
\n(29)  
\n
$$
\frac{dN_4}{dt} = \lambda_3 [N_3]_0 e^{-\lambda_3 t}
$$
\n(30)  
\n
$$
\frac{dN_4}{dt} = \lambda_3 [N_3]_0 e^{-\lambda_3 t}
$$
\n(31)  
\n
$$
N_4 = \left\{-\frac{\lambda_3}{\lambda_1} \frac{\lambda_2}{\lambda_3 - \lambda_1} \frac{\lambda_1}{\lambda_2 - \lambda_1} [N_1]_0\right\} e^{-\lambda_1 t} + \left\{-\frac{\lambda_3}{\lambda_3 - \lambda_2} [N_2]_0\right] + \frac{\lambda_3}{\lambda_3 - \lambda_2} \frac{\lambda_1}{\lambda_2 - \lambda_1} [N_1]_0\right\} e^{-\lambda_2 t}
$$
\n(31)  
\n
$$
+ \left\{-[N_3]_0] + \frac{\lambda_2}{\lambda_3 - \lambda_2} [N_2]_0\right] - \frac{\lambda_2}{\lambda_3 - \lambda_2} \frac{\lambda_1}{\lambda_3 - \lambda_1} [N_1]_0\right\} e^{-\lambda_3 t} + \{[N_4]_0] + [N_3]_0] + [N_2]_0] + [N_1]_0\}
$$
\n(32)

 $\lambda_i = 0$  for  $i \geq 2$ 

## Option Precise

Generate the equations for  $N_5$ ,  $N_6$ , and  $N_7$  to determine the amount of  ${}_{86}Rn^{222}$  as a function of time.

## Option Sensible

Consider  $_{90}Th^{234}$ , and  $_{91}Pa^{234}$  transmutations as inconsequential and generate an equation for  $N_5$ .

## 1 "Creating" Radon

Most ( $> 99\%$ ) Uranium is  $_{92}$ U<sup>238</sup>, an unstable isotope that transmutes by spontaneous nuclear fission, and electron creation events generating the following transmutation sequence:

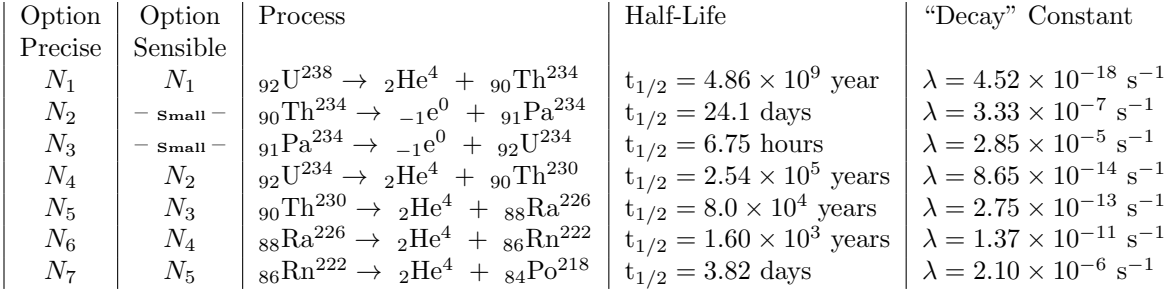

Radium is present in every natural geological location. The filters capture dust particles containing Radium. No isotopes of radium are stable and Ra-226 is the longest lived of those isotopes. Therefore, Radium acts as a reservoir for Radon-222, a noble gas, and its daughter isotopes that constitute a branching chain of transmutations that generate several  $\alpha$ , and  $\beta$  particles.

$$
\langle t \rangle = \frac{\int_0^\infty dt}{\int_0^\infty dt} \frac{te^{-\lambda t}}{e^{-\lambda t}} = \frac{\int_0^\infty d(\lambda t)}{\lambda \int_0^\infty d(\lambda t)} \frac{(\lambda t)e^{-\lambda t}}{e^{-\lambda t}} = \frac{\int_0^\infty dx}{\lambda \int_0^\infty dx} \frac{xe^{-x}}{e^{-x}}
$$
\n
$$
(33)
$$

$$
\int_0^\infty dx \, x e^{-x} = -x e^{-x} \Big|_0^\infty + \int_0^\infty dx \, e^{-x} = \int_0^\infty dx \, e^{-x} \tag{34}
$$

$$
t
$$
 =  $\lambda^{-1}$ , where,  $\lambda = \frac{\ln 2}{t_{1/2}} : t_{1/2} = \ln 2 < t > \approx 0.693 < t >$  (35)

$$
\langle t \rangle = \tau \tag{36}
$$